## SAP ABAP table VBELN TAB SAMM {Transfer structure for updating multiple processing per ref.}

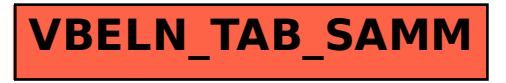